### **Národní knihovna v Praze**

#### www.nkp.cz

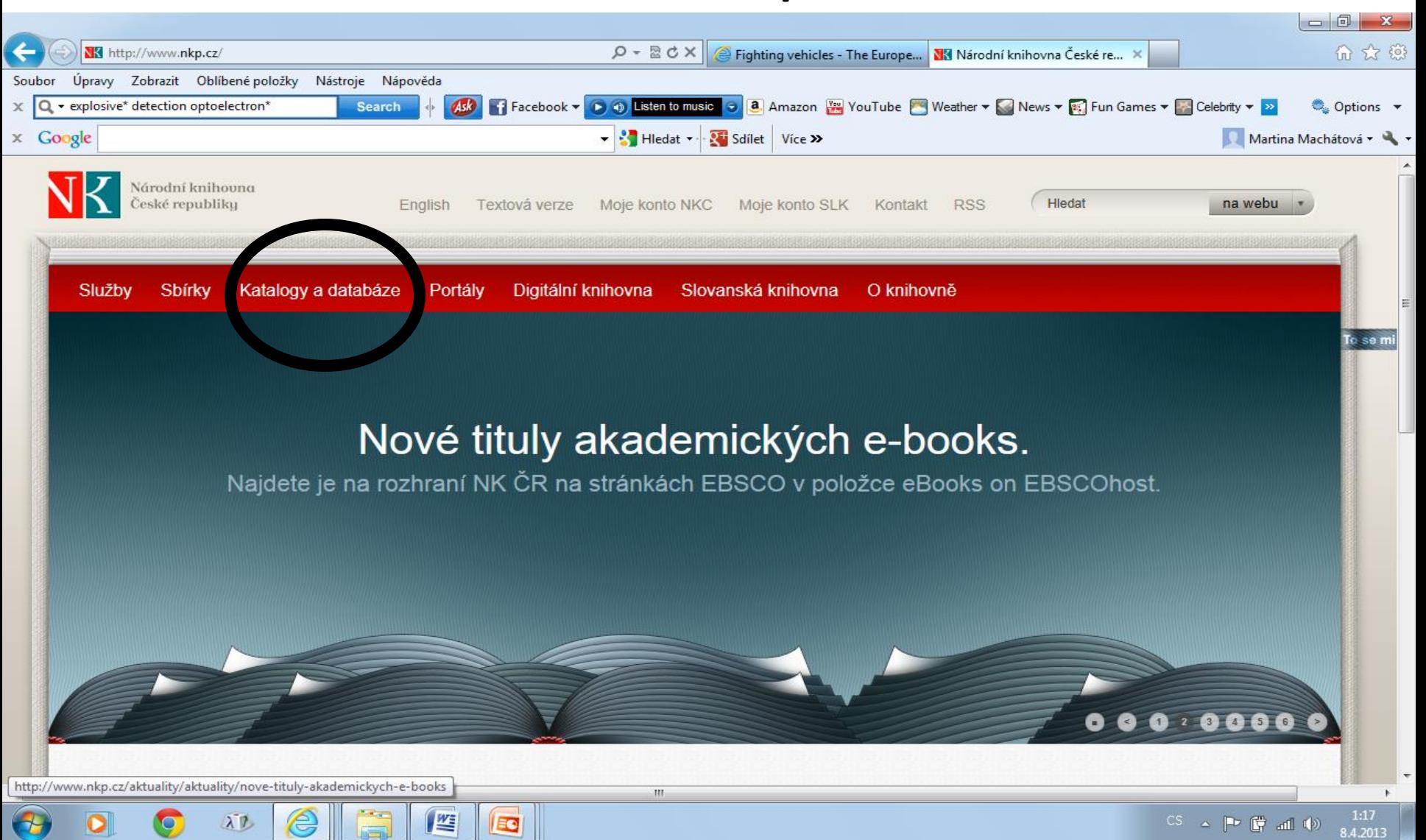

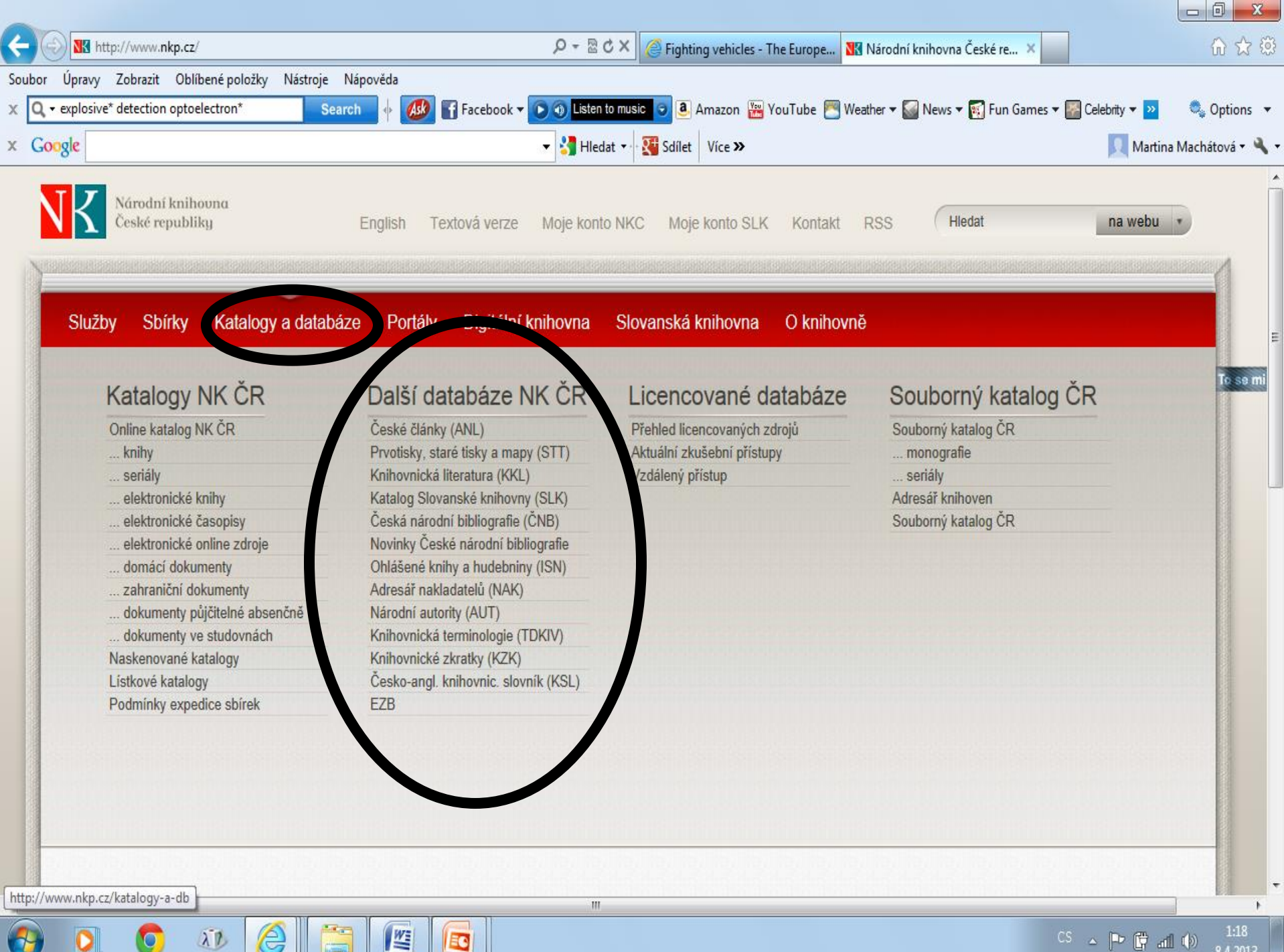

EG

# Národní knihovna – přehled bází

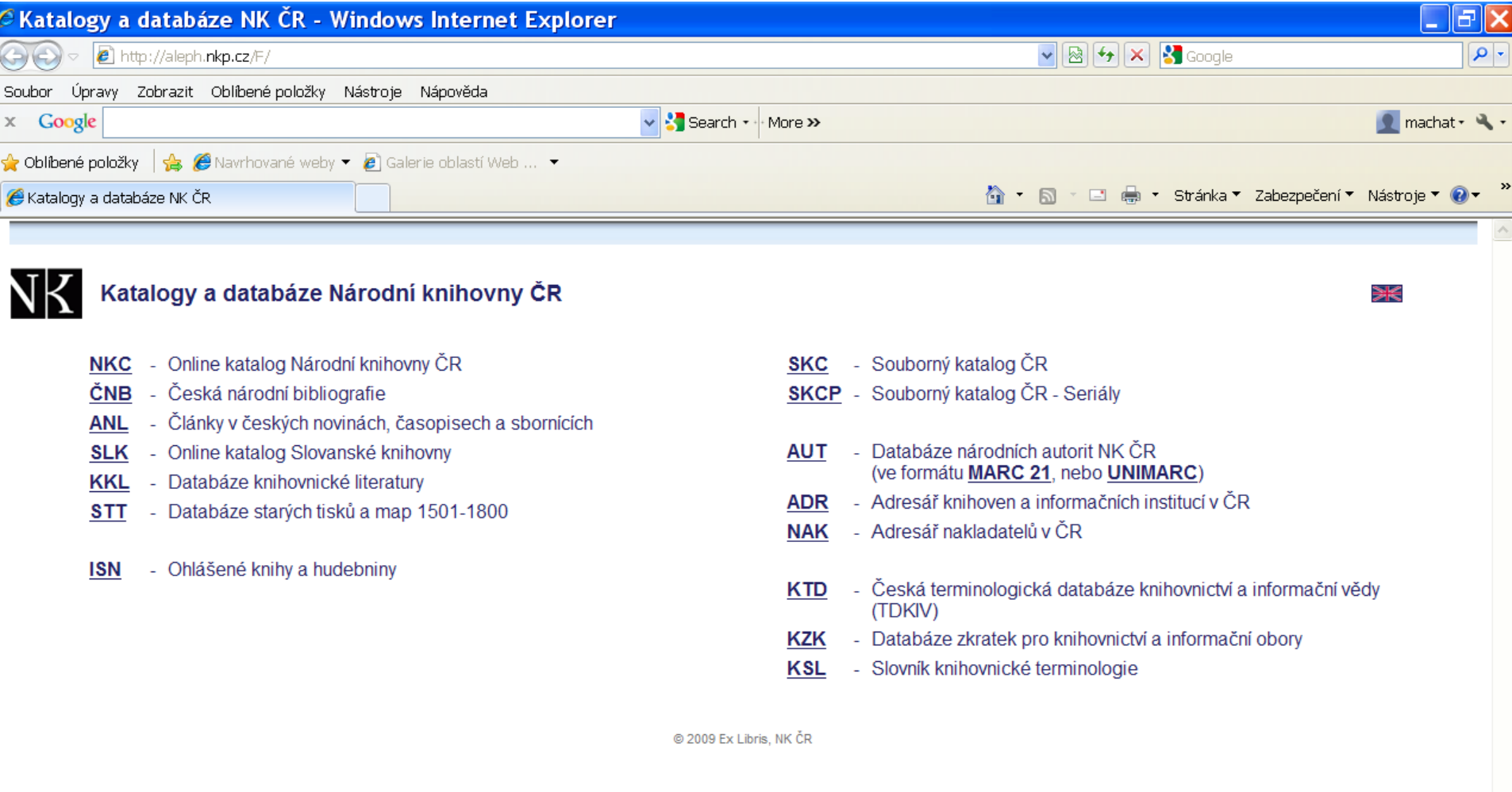

 $4100%$ 

CE 3 3 1 3 0 3 21:58

### Databáze Národní knihovny - vyhledávání

- Pro pravostranné rozšíření lze použít hvězdičku i otazník jako náhradu za 0 – neomezené množství znaků.
- Lze používat booleovské operátory AND, OR a NOT. Při kombinaci dvou a více různých operátorů je nutné používat vyhledávání CCL.

 Základní vyhledávací maska nepodporuje dotazy s více různými operátory.

• Testovací verze nového Souborného katalogu ČR: http://new.caslin.cz/

# **Souborný katalog ČR (CASLIN)**

#### Vyhledávání

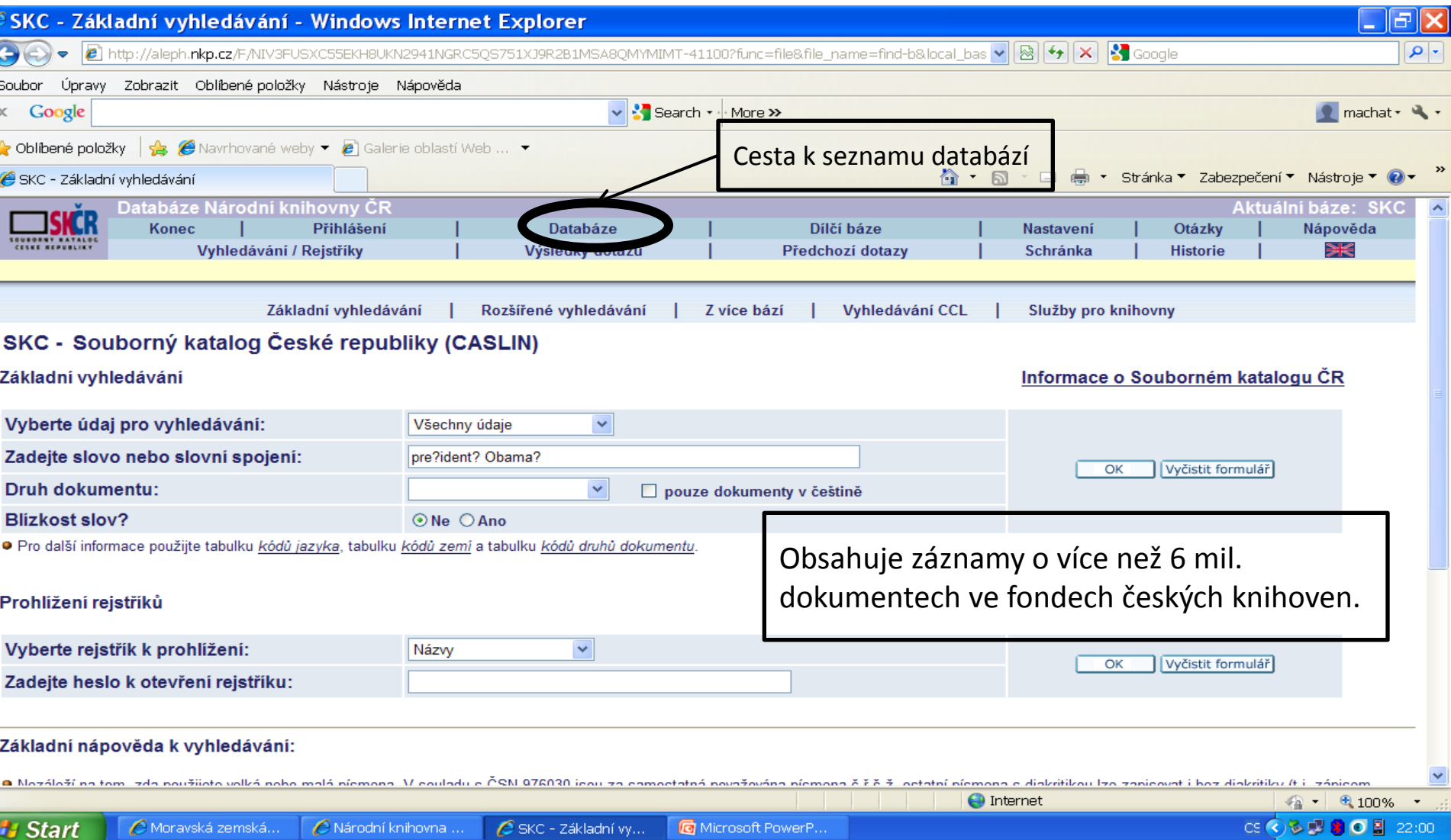

# Souborný katalog - výsledky

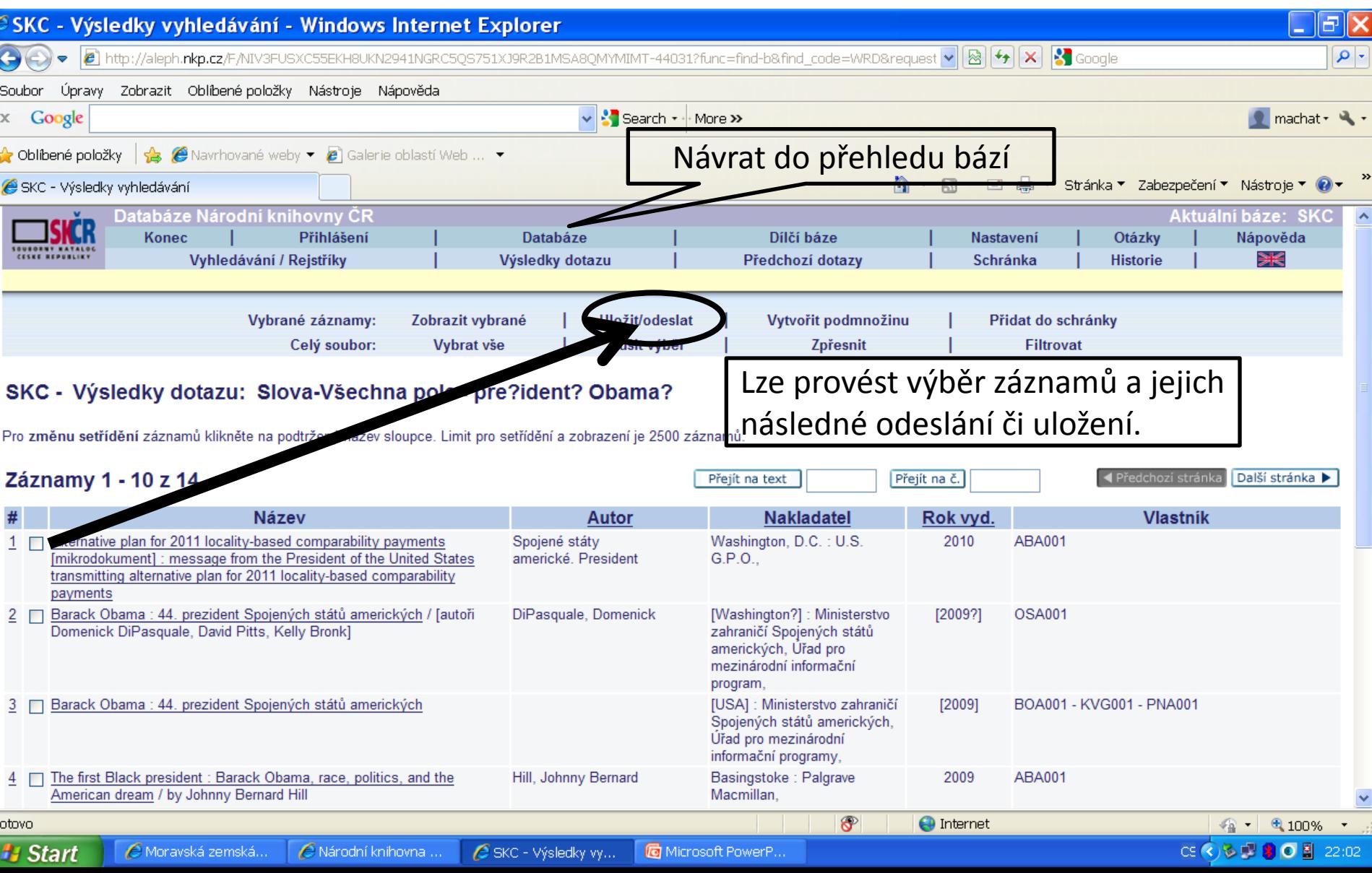

### Souborný katalog Práce s vybranými záznamy

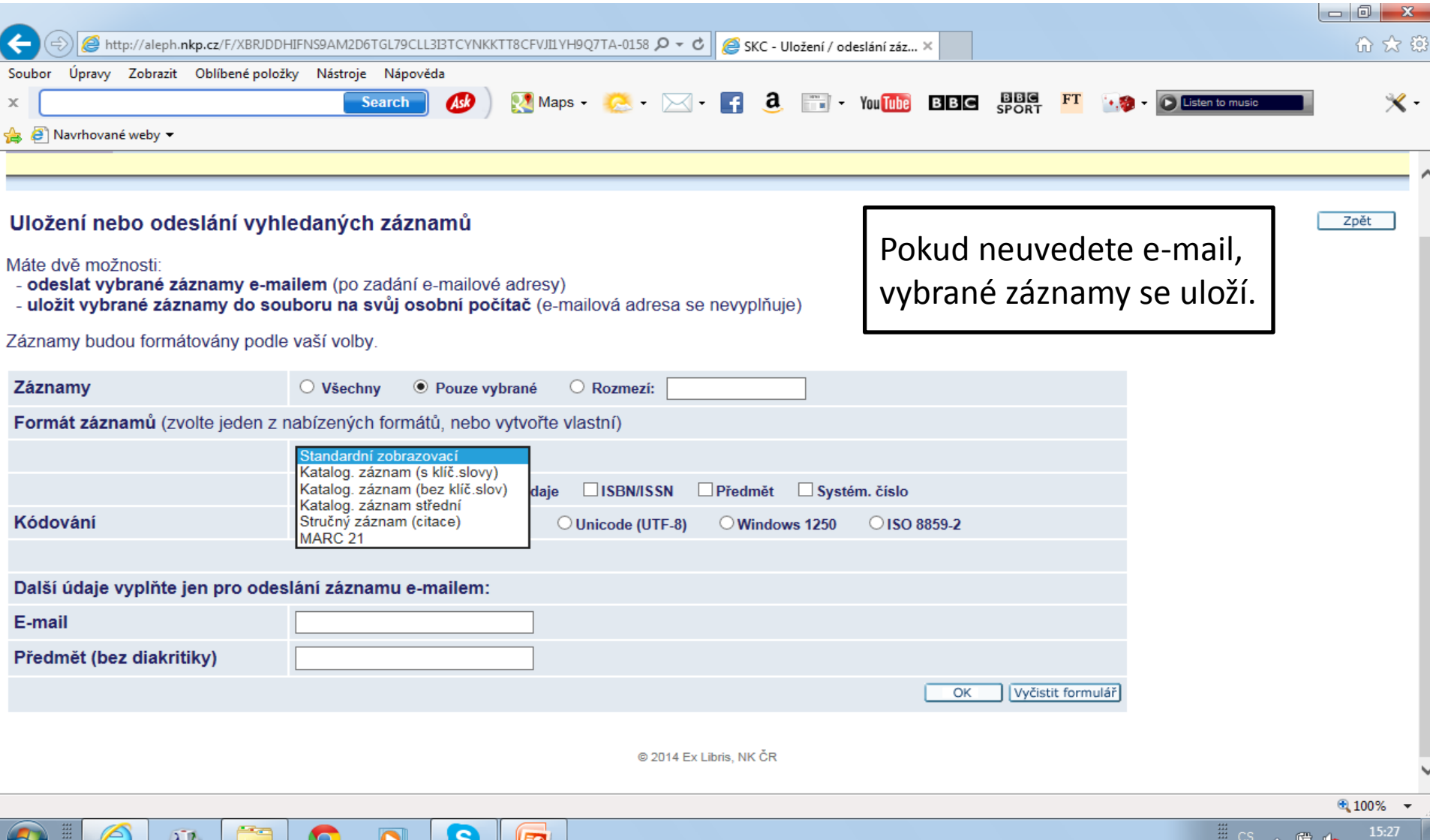

2.5.2015

# Souborný katalog - záznam

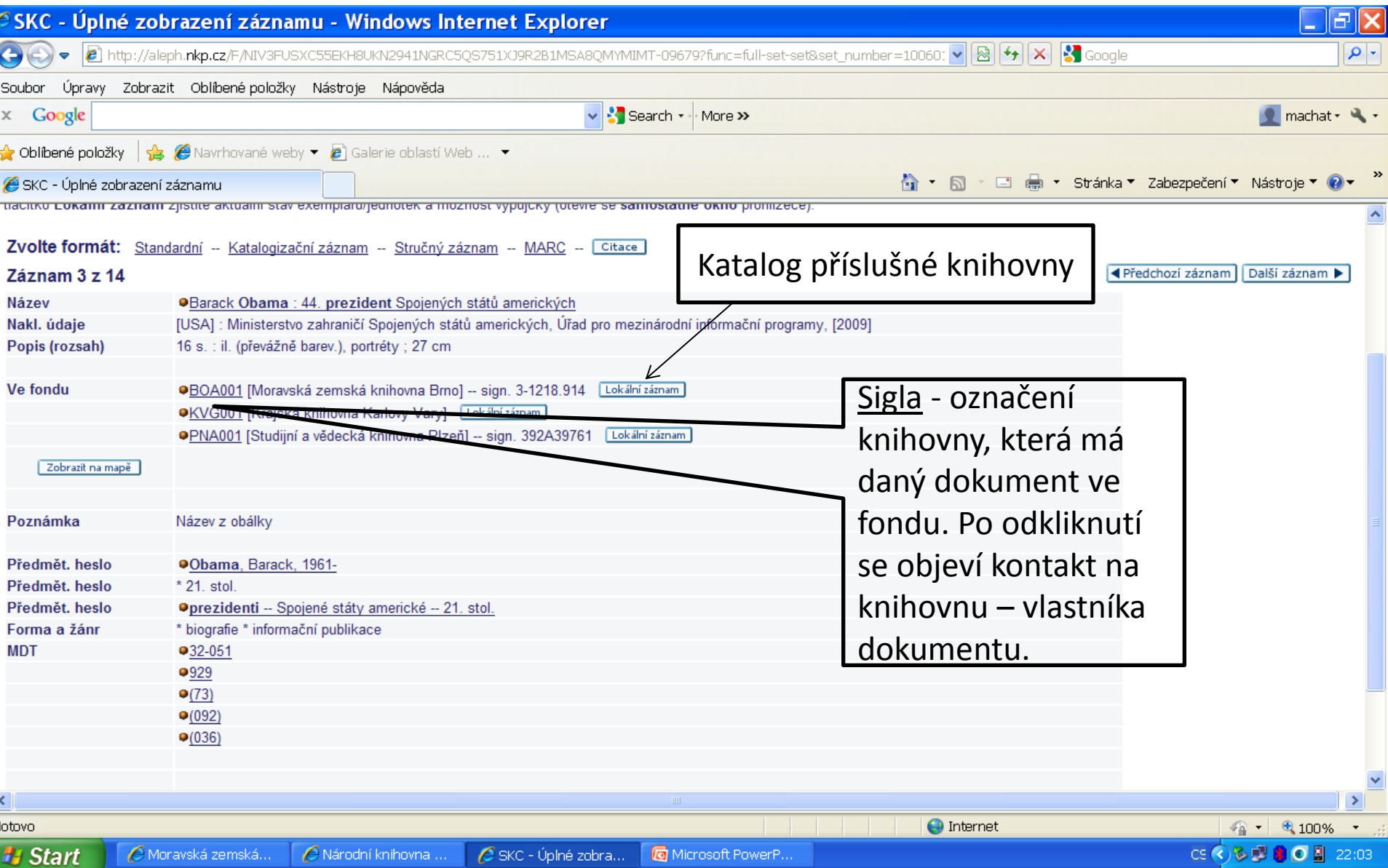

#### Souborný katalog – vyhledávání CCL

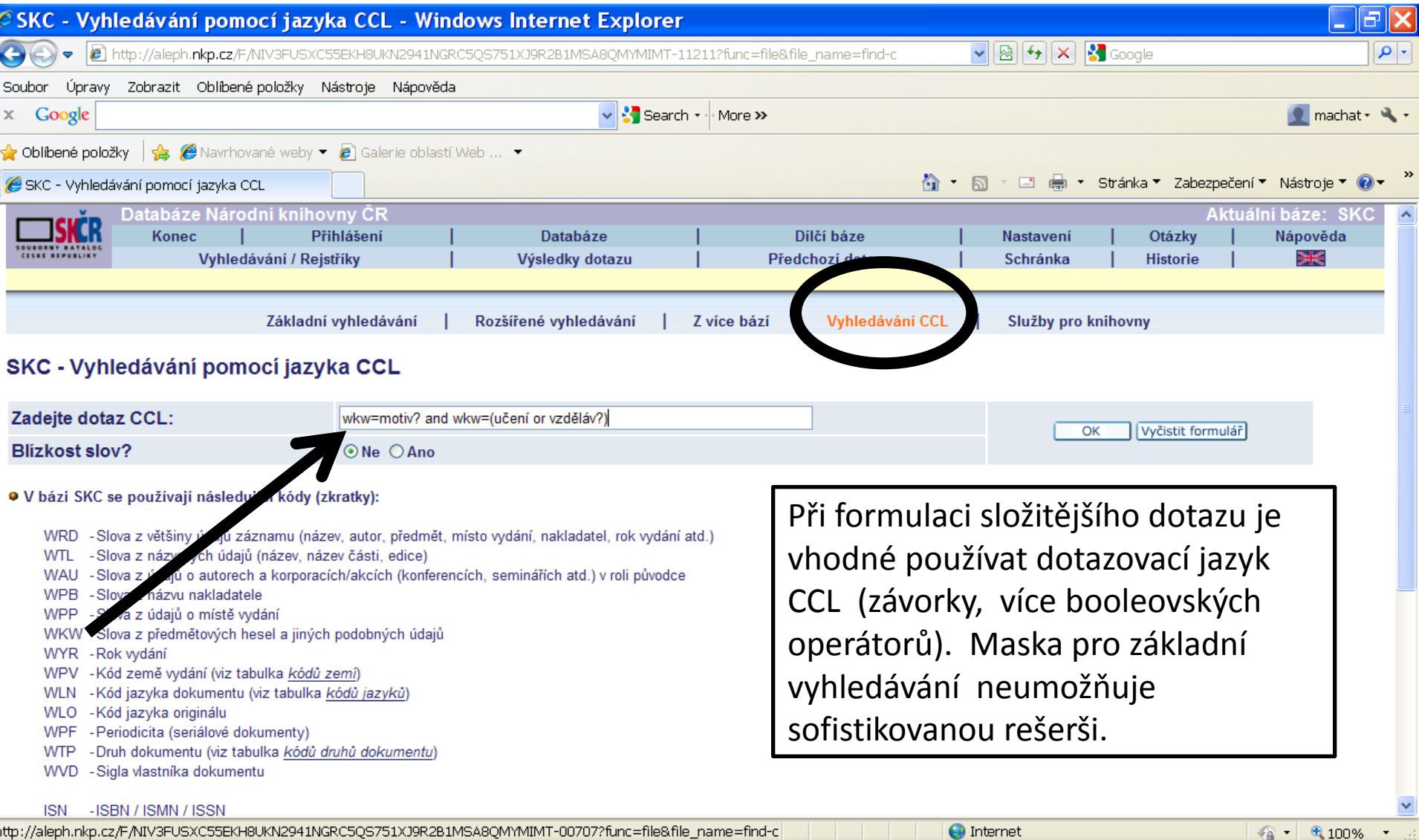

 $C5$   $\bigodot$   $\bigodot$   $\bigodot$   $\bigodot$   $\bigodot$  22:11

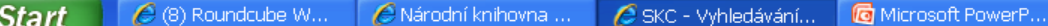

#### **ANL - rozšířené vyhledávání**

#### Články v českých novinách, časopisech a sbornících

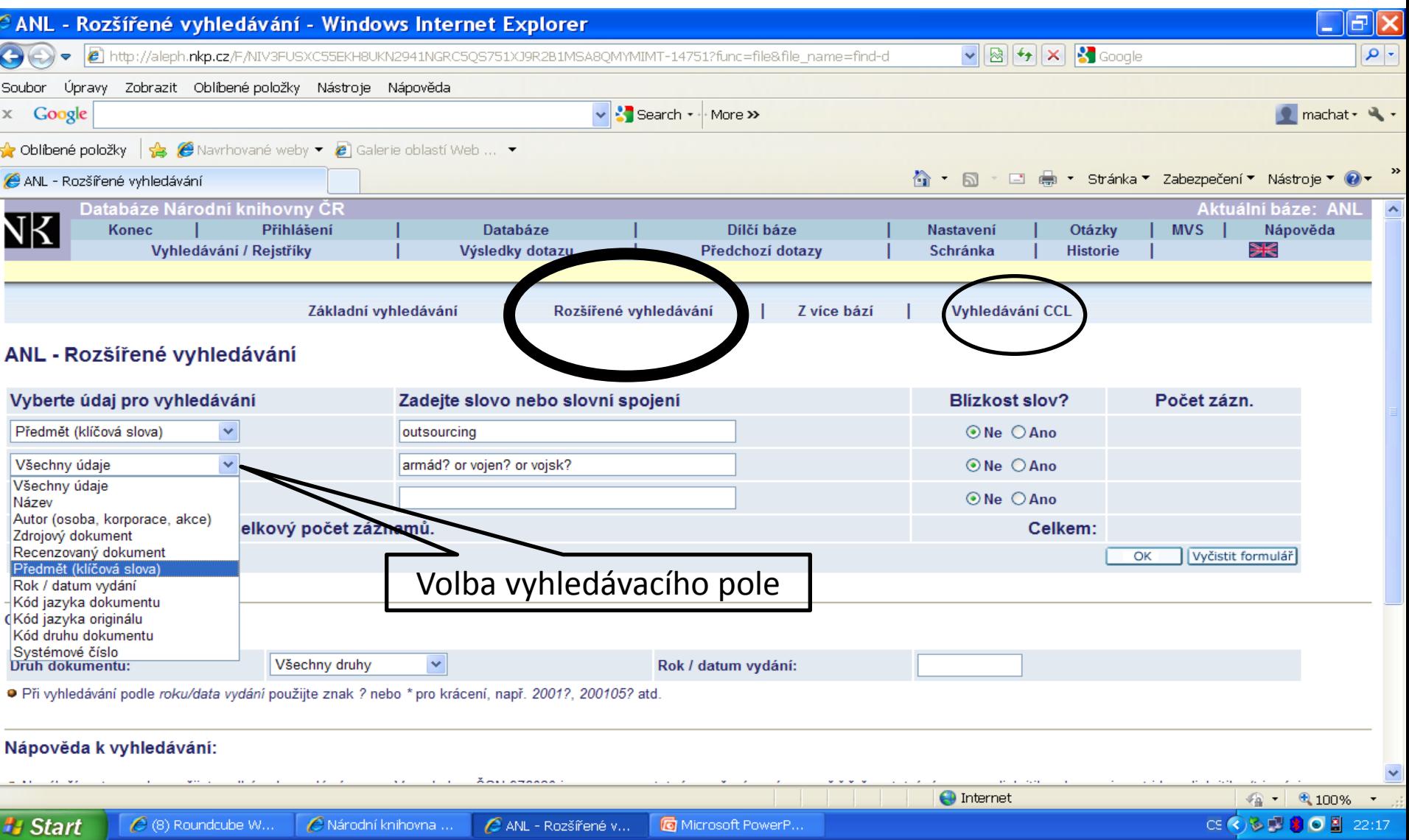

# ANL - výsledky

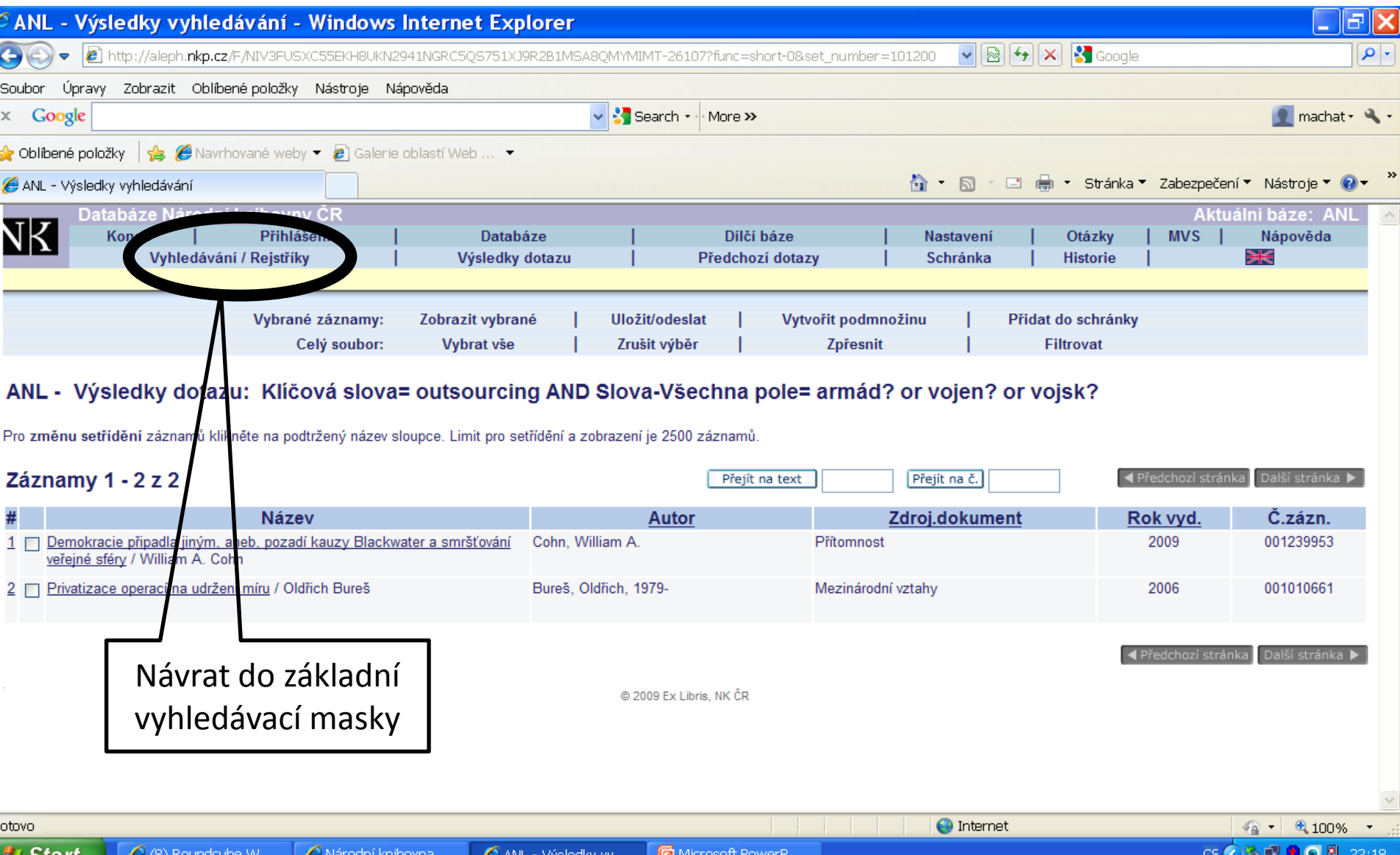

### ANL - záznam

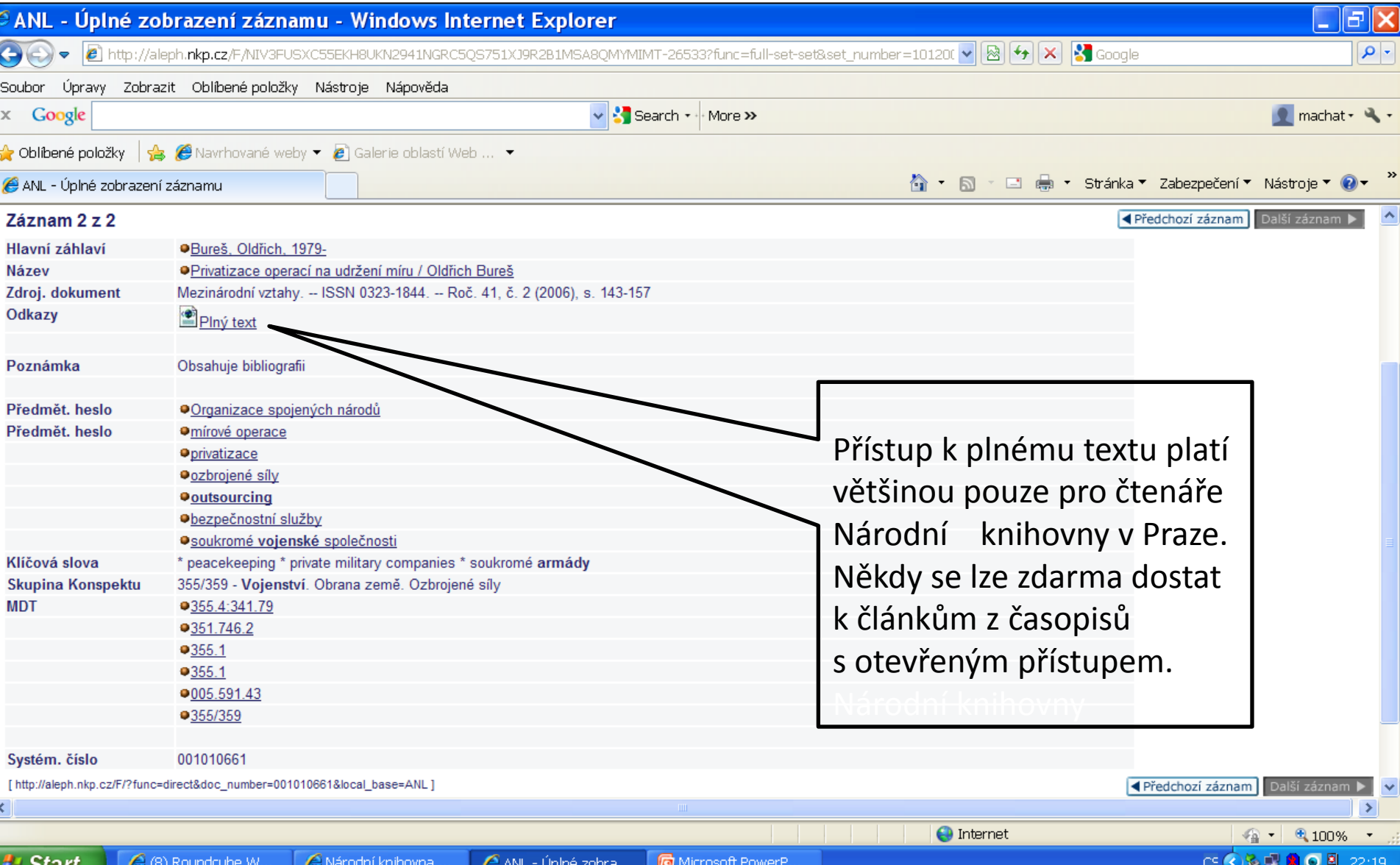

### Vyhledávání z více bází současně

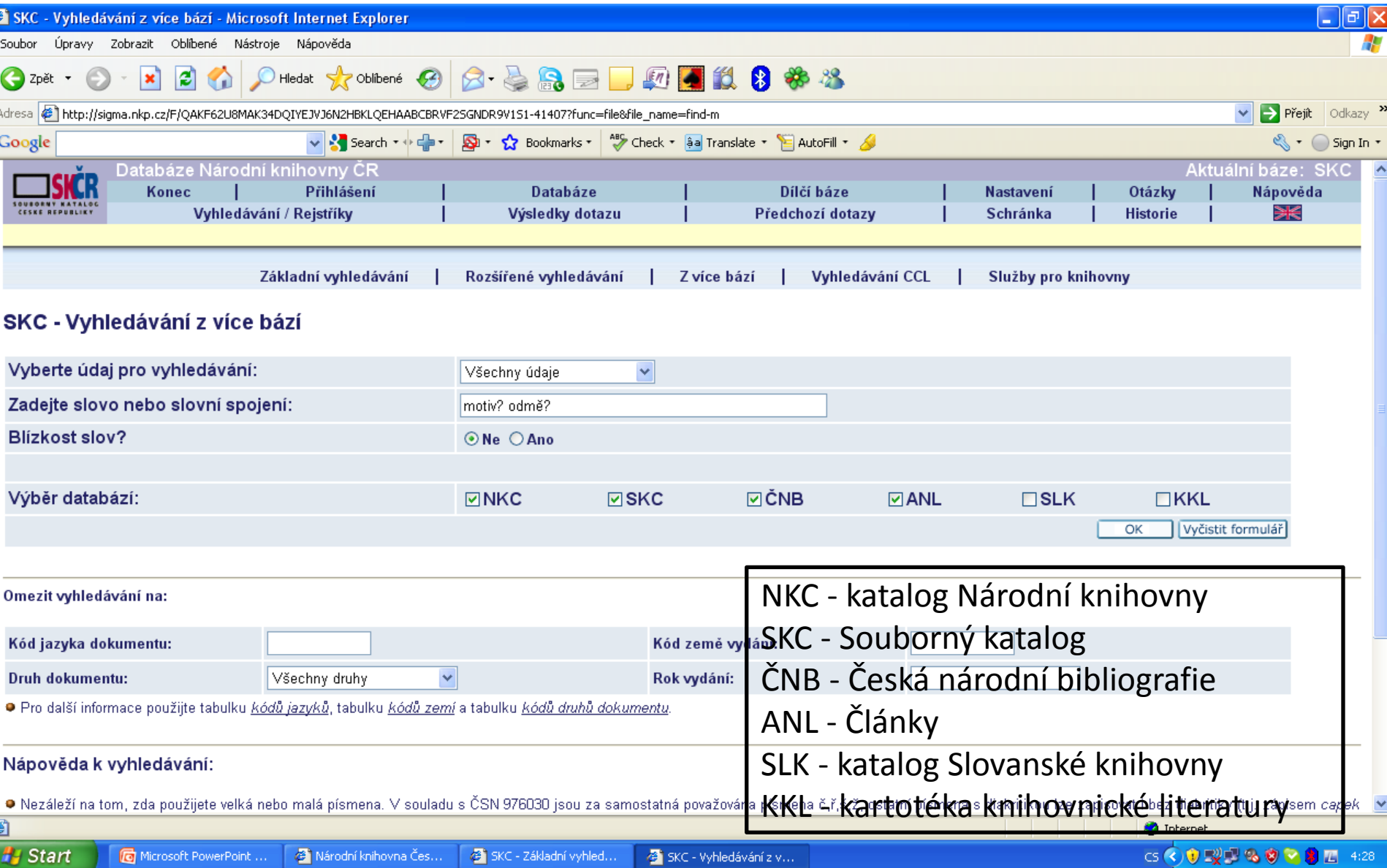

# Vyhledávání z více bází - výsledky

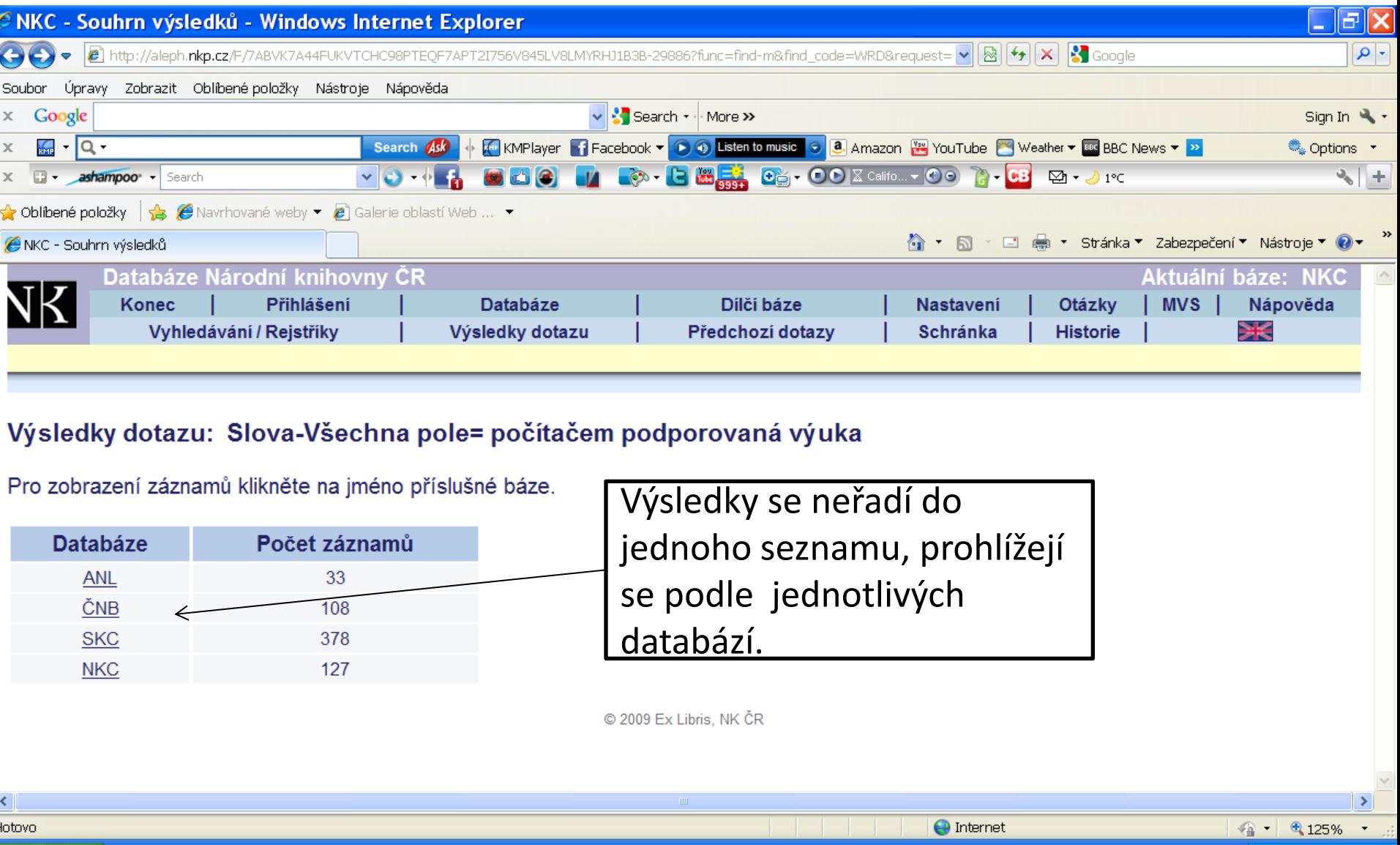

图 Skol25032010Pre...

A Národní knihovna ...

C NKC - Souhrn výsl...

**N** Start

699

EXINGSTON (F:)

SkolEIZ1-Prezenta...

CS 3 3 3 9 0:45

# **Česká národní bibliografie**

#### http://sigma.nkp.cz/F/?func=file&file\_name=find-a&local\_base=cnb

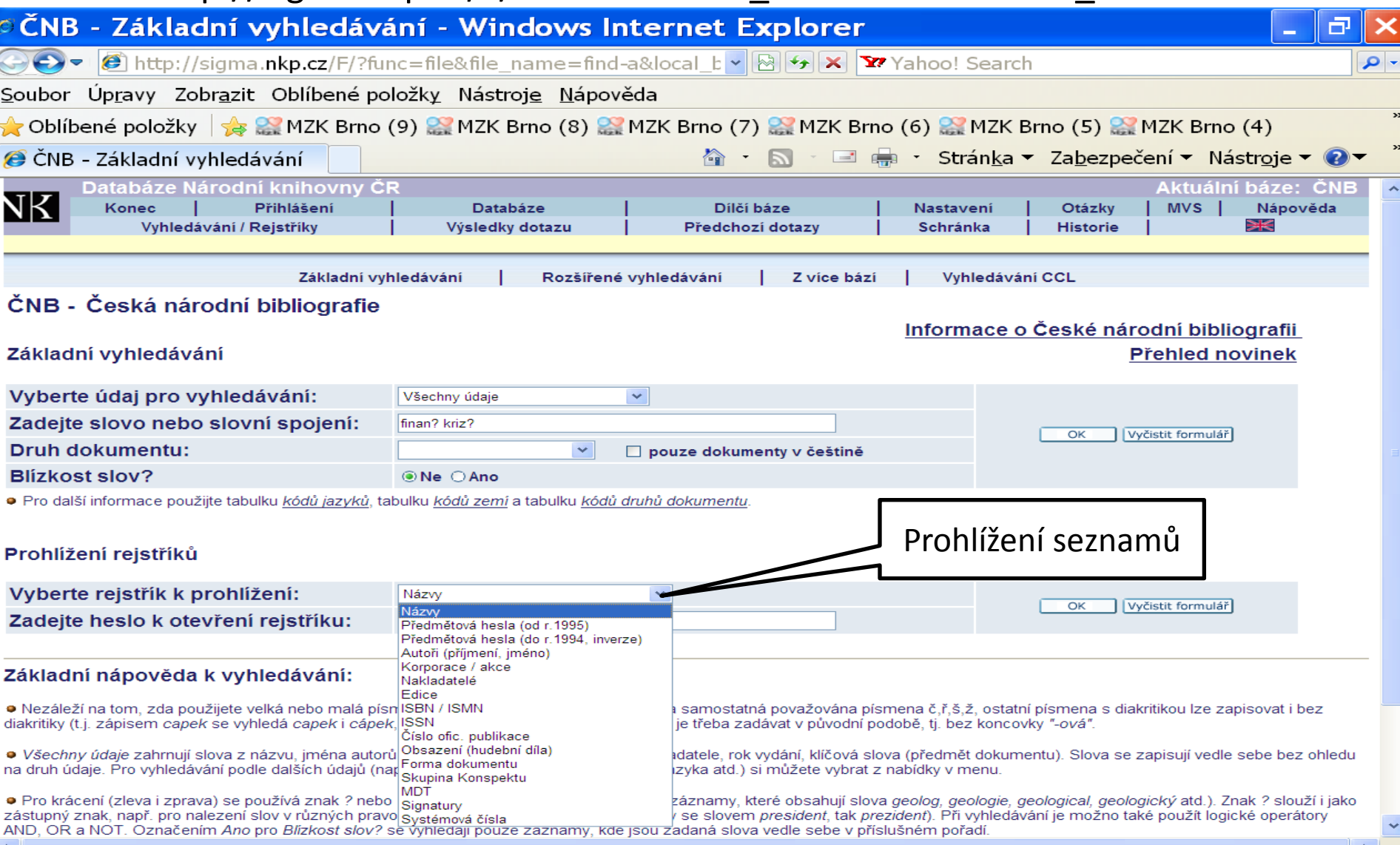

### ALEPH – vyhledávání CCL Příklady dotazů

- wkw=(sestr\* or sester\* or ošetřov\*) and wkw=(inten?iv\* or urgent\* or kritic\*)
- wkw=(opotřeb? or únav?) and wkw=(test? or zkouš?) and wkw=ocel?
- wkw hledání z předmětových hesel a jiných podobných údajů

• motiv? and (učení or vzděl?)